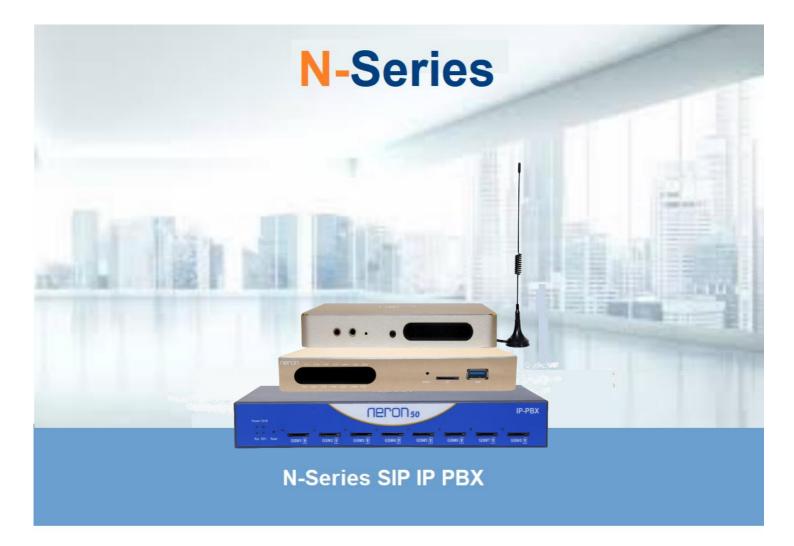

**User Configuration Guide** 

| N-2 | 20 IP | PBX |
|-----|-------|-----|
| N-3 | 30 IP | PBX |
| N-5 | 50 IP | PBX |
|     |       |     |

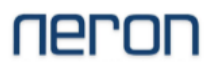

**Table of contents** 

| Contents                             | Page No. |
|--------------------------------------|----------|
| Overview                             | 3        |
| Login PBX GUI - PC Direct connect    | 4        |
| Login PBX GUI - Using Network Switch | 5        |
| Login PBX GUI - Managed Network      | 6        |
| Network Settings                     | 7        |
| SIP Trunk Configuration              | 8        |
| Registration Trunk and Peer Trunk    | 9        |
| Mobile Trunk Status                  | 9        |
| FXO/FXS Status                       | 9        |
| Trunk Group                          | 10       |
| SIP Trunk CODEC                      | 11       |
| SIP Trunk Max Channel                | 11       |
| Incoming Call Routing for SIP Server | 12       |
| Outgoing Call Routing for SIP Server | 13       |
| SIP Extension                        | 14       |
| Call CDR and Recording               | 14-15    |

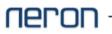

# **N**-Series

### **Overview**

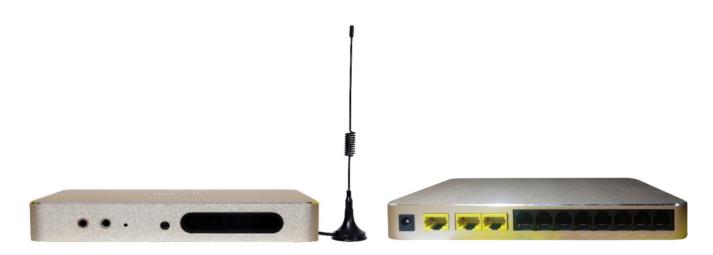

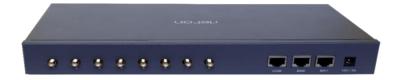

| NO. | Name         | Description                                      |  |
|-----|--------------|--------------------------------------------------|--|
| 1   | Power LED    | Indicate Power Status ON/OFF                     |  |
|     |              | Indicate Device Status                           |  |
|     |              | A. Power Status                                  |  |
| 2   | Status LED   | B. Running Status Of Device                      |  |
|     |              | C. ETH 0 WAN LED Status [UP/DOWN]                |  |
|     |              | D. ETH 1 LAN LED Status [UP/DOWN]                |  |
| 3   | RESET        | To reset device on factory default               |  |
| 4   | LCD Display  | To check status of FXO/FXS Port or LAN/WAN       |  |
| 5   | SIM Slot     | To use SIM card                                  |  |
| 6   | COM Port     | Console port [For L3 Tech use only]              |  |
| 7   | Power Socket | For external Power Supply Adaptor 12V-2A/ 12V-3A |  |
| 8   | ETH 1        | RJ45 - 10/100 Ethernet Port [LAN]                |  |
| 9   | ETH 0        | RJ45 - 10/100 Ethernet Port [WAN]                |  |
| 10  | USB          | USB A Type for Storage device [For Recording]    |  |
| 11  | FXS/FXO Port | To use analog phone or PSTN Line                 |  |
| 12  | Anteena Port | Anteena used for Signal                          |  |

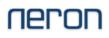

## Login GUI

| Name           | Description                                                                        |
|----------------|------------------------------------------------------------------------------------|
| ETH 0 WAN      | Default IP address [ DHCP ]                                                        |
| ETH 1 LAN      | Default IP address - 10.91.8.1<br>Protocol - DHCP Server<br>Subnet - 255.255.255.0 |
| Login User ID  | admin                                                                              |
| Login Password | admin                                                                              |

### **GUI Login with PC/Desktop**

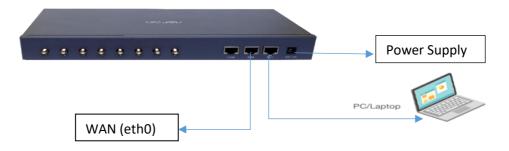

- Connect Cat5/Cat6 LAN Cable to PBX ETH 1 port and Laptop/Desktop Ethernet port back to back
- · Go to Network setting in PC and select DHCP in IPV4 Network Address
- PBX DHCP server will allocate IP for PC
- Open Google Chrome / Mozilla Firefox to Brows ip address 10.91.8.1 or https://10.91.8.1
- If DHCP server failed to allocate IP address for PC, configure manually network IP address in network setting > ETH port > IPV4 [IP address for PC 10.91.8.11 Subnet 255.255.255.0]
- Ping PBX IP address 10.91.8.1 using terminal or command prompt
- If Ping request is OK, Brows PBX default IP Address

| Ping Request S                                                                                                    | Status                                                                                                    |
|----------------------------------------------------------------------------------------------------|----------------------------------------------------------------------------------------------------|
| Request Timeout ( Sample )                                                                                                    | Network Response ( Sample )                                                                                                    |
| PING 10.91.8.11 (10.91.8.11): 56 data bytes<br>Request timeout for icmp_seq 0<br>Request timeout for icmp_seq 1<br>Request timeout for icmp_seq 2<br>Request timeout for icmp_seq 3 | PING 192.168.1.199 (192.168.1.199): 56 data bytes<br>64 bytes from 192.168.1.199: icmp_seq=0 ttl=64 time=2.159 ms<br>64 bytes from 192.168.1.199: icmp_seq=1 ttl=64 time=2.134 ms<br>64 bytes from 192.168.1.199: icmp_seq=2 ttl=64 time=2.127 ms<br>64 bytes from 192.168.1.199: icmp_seq=3 ttl=64 time=2.619 ms |

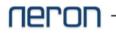

### **GUI Login with Network Switch**

| Name           | Description                                                                        |
|----------------|------------------------------------------------------------------------------------|
| ETH 0 WAN      | Default IP address [ DHCP ]                                                        |
| ETH 1 LAN      | Default IP address - 10.91.8.1<br>Protocol - DHCP Server<br>Subnet - 255.255.255.0 |
| Login User ID  | admin                                                                              |
| Login Password | admin                                                                              |
|                | PC/Laptop                                                                          |

- Connect LAN Cable to PBX ETH 1 port and Network Switch Ethernet
- Connect PC/Laptop Ethernet Port to Network Switch
- · Go to Network setting in PC and select DHCP in IPV4 Network Address
- PBX DHCP server will allocate IP for PC
- If DHCP server failed to allocate IP address for PC , configure manually network IP address in network setting > Eth port > IPV4 [IP address for PC 10.91.8.11 Subnet 255.255.255.0]
- Open Google Chrome / Mozilla Firefox to Brows ip address 10.91.8.1 or https://10.91.8.1

| neron |                                                                    |  |
|-------|--------------------------------------------------------------------|--|
|       | Authorization Required<br>Please enter your username and password. |  |
|       | Username admin                                                     |  |
|       | Password                                                           |  |
|       | LOGIN RESET                                                        |  |
|       | Copyright @ Neron Informatics Pvt. Ltd                             |  |

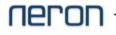

## Login PBX GUI

| Name                                                                                         | Description                 |  |  |
|----------------------------------------------------------------------------------------------|-----------------------------|--|--|
| ETH 0 WAN                                                                                    | Default IP address [ DHCP ] |  |  |
| ETH 1 LAN Default IP address - 10.91.8.1<br>Protocol - DHCP Server<br>Subnet - 255.255.255.0 |                             |  |  |
| Login User ID                                                                                | admin                       |  |  |
| Login Password admin                                                                         |                             |  |  |

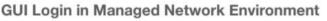

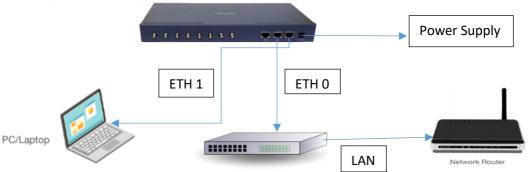

- Connect LAN Cable to PBX ETH 0 port and Network Switch Ethernet port
- Connect PC/Laptop Ethernet Port to PBX ETH 1
- · Go to Network setting in PC and select DHCP in IPV4 Network Address
- PBX DHCP server will allocate IP for PC
- If DHCP server failed to allocate IP address for PC , configure manually network IP address in network setting > Eth port > IPV4 [IP address for PC 10.91.8.11 Subnet 255.255.255.0]
- · Change ETH 0 Network IP address according to Network IP address series
- Open Google Chrome / Mozilla Firefox to Brows ip address 10.91.8.1 or https://10.91.8.1

#### Note :

- Recommended not to use only one Router inbuilt Ethernet port for PBX or PC connectivity
- Check Ethernet cable using Loop Test or LED status on device
- Disable Firewall in PC during Back to Back connectivity
- Double check IP address in PC
- Before allocation of IP address in PBX device make sure same ip address is not assigned
- to any other device or system

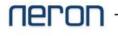

## **Network Setting**

| Contraction of the second |     |                    |                                                                                  |                         |
|---------------------------|-----|--------------------|----------------------------------------------------------------------------------|-------------------------|
| Network                   |     |                    |                                                                                  |                         |
| Interfaces                | •   | Interface Overview |                                                                                  |                         |
| DHCP and DNS              | ->: | Network            | Status                                                                           | Actions                 |
| Hostnames                 |     |                    | Uptime: 0h 0m 0s<br>MAC-Address: C4:98:94:AE:02:BE                               |                         |
| Static Routes             |     | eth0               | MAC-Address: C4.95.94.AE.02.5E<br>RX: 0.00 B (0 Pkts.)<br>TX: 0.00 B (0 Pkts.)   | CONNECT STOP EDIT DELET |
| Firewall                  |     |                    | Uptime: 0h 3m 32s                                                                |                         |
| Diagnostics               |     | LAN                | MAC-Address: C4:98:94:AE:02:BE                                                   |                         |
|                           |     | br-lan             | RX: 121.15 KB (894 Pkts.)<br>TX: 256.86 KB (381 Pkts.)                           | CONNECT STOP EDIT DELET |
| Extension                 |     |                    | IPv4: 10.91.8.1/24                                                               |                         |
| Trunk                     |     | WAN                | Uptime: 0h 2m 29s<br>MAC-Address: C4:98:94:AE:02:BF                              |                         |
| Call Control              |     | eth1.2             | RX: 156.63 KB (1489 Pkts.)<br>TX: 787.51 KB (756 Pkts.)<br>IPv4: 192.168.1.19/24 | CONNECT STOP EDIT DELET |
| Call Feature              |     |                    | 87. 7.75 1 allo 1 MM 1 1 all 6. 7                                                |                         |

| Name     | Description                                                                                                    |
|----------|----------------------------------------------------------------------------------------------------|
| Eth0 LAN | Recommend to use default setting (10.91.8.1) for IP address recovery or local monitoring                             |
| Eth1 WAN | Configure IP address according to network IP address series ( DHCP or Static ). Recommended to use static IP address |

#### Network >> Interface >> WAN Edit >> General Setup

WAN LAN IMS

On this page you can configure the network interfaces. You can bridge several interfaces by ticking the "bridge interfaces" field and enter the names of several network interfaces separated by spaces. You can

| Common Configuration | n                 |                                                                                                    |   |   |              |   |  |
|----------------------|-------------------|----------------------------------------------------------------------------------------------------|---|---|--------------|---|--|
| General Setup        | Advanced Settings |                                                                                                    |   |   |              |   |  |
| Status               |                   | Uptime: 0h 26m 39s<br>MAC-Address: C4:98:94:AE:02:BF<br>RX: 1.36 MB (12281 Pkts.)<br>TX: 1.17 MB (1693 Pkts.)<br>IPv4: 192.168.1.19/24 |   |   |              |   |  |
| Protocol             |                   | Static address                                                                                                    | ~ |   |              |   |  |
| IPv4 address         |                   | 192.168.1.19                                                                                                    |   | • | IPv4 address |   |  |
| IPv4 netmask         |                   | 255.255.255.0                                                                                                    |   |   | Subnet mask  |   |  |
| IPv4 gateway         |                   | 192.168.1.1                                                                                                    |   |   | Gateway      | ] |  |
| IPv4 broadcast       |                   |                                                                                                    |   |   | Gutenay      | ] |  |
| Use custom DNS s     | servers           |                                                                                                    | 1 | • | DNS          |   |  |
|                      | Note :            |                                                                                                    |   |   |              |   |  |

- Recommended to keep default setting for "Advance Settings" and "Firewall Settings" or apply changes under Technical Support Engineer supervision.

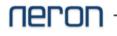

## **SIP Trunk Configuration**

| Contents           | Description                                                                                            |
|--------------------|----------------------------------------------------------------------------------------------------|
| SIP Trunk          | SIP Trunk connectivity and configuration for 3rd Party IP-<br>PBX, Contact Center Dialer or SIP Server |
| SIP Trunk Group    | Group of Trunk for multiple SIP Server connectivity and call routing                                   |
| Call Routing Table | Call Routing configuration for incoming and outgoing calls                                             |
| CODEC              | To match codec with remote party                                                                       |

Trunk >> SIP Trunk >> Add >> Save & Apply

| General Settings Advanced Settings | Codec Settings                                                                                                    |
|------------------------------------|----------------------------------------------------------------------------------------------------|
| Trunk Name                         | SIP_hqbiXS                                                                                                    |
| Trunk Status                       | Enabled V                                                                                                    |
| DID                                |                                                                                                    |
| Trunk Type                         | Register Trunk Type register or Peer                                                                                                    |
| SIP Address                        | SIP Server IP Address                                                                                                    |
|                                    | © Example: 192.168.8.100 or 192.168.8.100:5060 or www.vojp.com:5060                                                                                                    |
| Transport                          | Transport UDP/TCP according to SIP Server                                                                                                    |
| Domain                             |                                                                                                    |
|                                    | • VoIP provider's server domain name. If the provider has no domain name, fill in the IP address instead.                                                                                           |
| Username                           | Only for Register Trunk                                                                                                    |
|                                    | The username used to register to the trunk from the VoIP provider.                                                                                                    |
| Authentication Name                | Only for Register Trunk                                                                                                    |
|                                    | • Used for SIP authentication. In most cases, it is the same with the username.                                                                                                    |
| Password                           | Only for Register Trunk                                                                                                    |
|                                    | The password to register to the trunk from the VoIP provider.                                                                                                    |
| From User                          |                                                                                                    |
|                                    | • All outgoing calls from this SIP Trunk will use the From User (in this case the account name for SIP Registration) in From Header of the SIP Invite package. Keep this field blank if not needed. |
| Realm                              |                                                                                                    |
|                                    | • VoIP provider's server realm name. If the provider has no realm name, leave the field blank.                                                                                                    |
| Outbound Proxy                     |                                                                                                    |

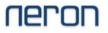

## **SIP Trunk**

| ry Parameters       |              |                |                |                 |           |                          |             |
|---------------------|--------------|----------------|----------------|-----------------|-----------|--------------------------|-------------|
| I Import Export Dek | te           |                |                |                 |           |                          |             |
| Show 10 🗸 entries   |              |                |                |                 |           |                          |             |
| □ ▲ Name ≑          | Trunk Status |                | Trunk Type     | Register Status | 🗄 Delay 🕀 | Status 🚖 DID 崇           |             |
| NXG32               | Enabled      | 192.168.1.2    | Register Trunk | n/a             | 3.512     | Idle                     | EDIT DELETE |
|                     |              |                |                |                 |           |                          |             |
| eer SIP Trunl       |              |                |                |                 |           |                          |             |
| eer SIP Trunl       |              |                |                |                 |           |                          |             |
| eer SIP Trunl       | <            |                |                |                 |           |                          |             |
|                     | <            | \$ SIP Address | ¢ Trunk Type   | Register Status | ¢ Delay ¢ | Status \u03c6 DID \u03c6 |             |

### **Mobile Trunk Status**

| ID | SIM | COPS             | Signal      | CCID | IMEI | Caller/Called | Status |
|----|-----|------------------|-------------|------|------|---------------|--------|
| 1  |     | IND_airtel_airte | at          |      |      | n/a           | Idle   |
| 2  |     | IND_airtel_airte | at          | ł    |      | n/a           | Idle   |
| 3  | 0   | n/a              | tl          | n/a  | n/a  | n/a           | NoSIM  |
| 4  | B   | n/a              | <b></b> 11  | n/a  | n/a  | n/a           | NoSIM  |
| 5  | 9   | n/a              | att         | n/a  | n/a  | n/a           | NoSIM  |
| 6  | 0   | n/a              | <b></b> .11 | n/a  | n/a  | n/a           | NoSIM  |
| 7  | 0   | n/a              | att         | n/a  | n/a  | n/a           | NoSIM  |
| 8  | B   | n/a              |             | n/a  | n/a  | n/a           | NoSIM  |

## **FXO/FXS Status**

| Trunk Na | me FXO Num             | ber Port   | Trunk Group                 | Input Gain         | Output Gain      | Caller ID Start | Caller ID Signaling | Hangup I                    | Detection Method         |                       |        |
|----------|------------------------|------------|-----------------------------|--------------------|------------------|-----------------|---------------------|-----------------------------|--------------------------|-----------------------|--------|
| FXO_     | 057188970              | 0001 2     | n/a                         | 0dB                | 0dB              | After Ring      | FSK                 | В                           | Busy Tone                | EDIT                  | DELE   |
| ADD      |                        |            |                             |                    |                  |                 |                     |                             |                          |                       |        |
| FXS Exte | nsion                  |            |                             |                    |                  |                 |                     |                             |                          |                       |        |
|          |                        | Display Na | me Input Gain               | Output Gain        | Send Polarity Re | eversal Uncon   | ditional Transfer B | usy Transfer                | NoAnswer Transfer        | Do Not Disturb        | Voicen |
|          |                        | Display Na | <b>me Input Gain</b><br>OdB | Output Gain<br>OdB | Send Polarity Re | eversal Uncon   | ditional Transfer B | u <b>sy Transfer</b><br>Off | NoAnswer Transfer<br>Off | Do Not Disturb<br>Off | Voicen |
|          | tension Number<br>2000 |            |                             |                    |                  | eversal Uncon   |                     |                             |                          |                       |        |

## **SIP Trunk Group**

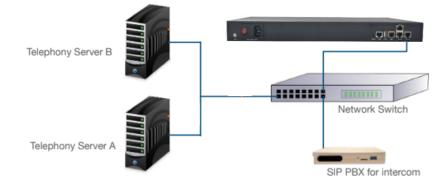

### SIP Trunk Example : Multiple server Sip Trunk Group | Call Out

Server A SIP Trunk >> Call Out From SIP Trunk Group (Trunk\_grp)

Server B SIP Trunk >> Call Out From SIP Trunk Group (Trunk\_grp)

SIP PBX SIP Trunk >> Call Out From SIP Trunk Group (Trunk\_grp01)

| runk >> Trunk        | Group >> Add            |                         |  |          |
|----------------------|-------------------------|-------------------------|--|----------|
|                      |                         |                         |  |          |
| Name                 | Trunk_grp               |                         |  |          |
| Туре                 | SIP                     | ~                       |  |          |
| Description          |                         |                         |  |          |
| Strategy             | rrmemory                | ~                       |  |          |
| Members              | Inear                   |                         |  |          |
|                      | Please entry for search | Please entry for search |  |          |
|                      | NXG32                   |                         |  |          |
|                      | **                      |                         |  |          |
|                      |                         |                         |  |          |
|                      |                         |                         |  |          |
|                      | selected 1/1 items      | selected 0/0 items      |  |          |
| Call Inuse SIP Trunk |                         |                         |  |          |
|                      |                         |                         |  |          |
| TO OVERVIEW          |                         |                         |  | SAVE & A |

| Note:    |         |        |         |       |       |        |        |       |            |       |      |    |     |      |      |     |  |  |  |
|----------|---------|--------|---------|-------|-------|--------|--------|-------|------------|-------|------|----|-----|------|------|-----|--|--|--|
| > Each S | SIP Tru | ık may | work in | divid | ual o | r par  | t of g | group | <b>)</b> . |       |      |    |     |      |      |     |  |  |  |
| > Call R | outing  | can be | Configu | red a | ccord | ling t | o in   | divid | ual S      | SIP T | runk | or | Tru | nk G | Grou | ıp. |  |  |  |
|          |         |        |         |       | '     |        |        |       |            |       |      |    |     |      |      |     |  |  |  |

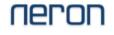

## **SIP Trunk Codec**

### Trunk >> Sip Trunk >> Codec Settings

| General Settings | Advanced Settings | Codec Settings          |    |                         |
|------------------|-------------------|-------------------------|----|-------------------------|
| Codecs           |                   | Avaliable               | >> | Selected                |
|                  |                   | Please entry for search | << | Please entry for search |
|                  |                   | _ gsm                   |    | 🗌 alaw                  |
|                  |                   | 🗌 opus                  |    | 🗌 ulaw                  |
|                  |                   | □ g726                  |    | □ g729                  |
|                  |                   | □ g722                  |    | □ h264                  |
|                  |                   | 🔲 ilbc                  |    |                         |
|                  |                   | □ vp8                   |    |                         |
|                  |                   | selected 0/6 items      |    | selected 0/4 items      |

Recommenned to confirm CODEC setting of SIP Server and use the same in trunk setting to avoid voice and connectivity related issue.

### **SIP Trunk Channel**

| Beneral Settings Advanced Setting | gs Codec Settings                                                                                       |
|-----------------------------------|----------------------------------------------------------------------------------------------------|
| Qualify                           |                                                                                                    |
|                                   | • Check the box to send SIP OPTIONS regularly to the device to check if the device is still online.     |
| NAT                               |                                                                                                    |
| DTMF Mode                         | rfc2833 🗸                                                                                               |
| Enable SRTP                       |                                                                                                    |
|                                   | Enable SRTP for voice encryption.                                                                       |
| T.38 Support                      |                                                                                                    |
|                                   | © Decide whether to enable T.38 fax for this trunk. When enabled, there will be performance cost. So if |
| Maximum Channels                  | Unlimited V                                                                                             |
| Keepalive                         | 30                                                                                                    |
|                                   | © In seconds                                                                                            |

## **Call Routing**

## Incoming Call Routing for SIP Server

| Query | Paramete   | ers                    |                                                                                                    |            |             |                       |                       |             |
|-------|------------|------------------------|----------------------------------------------------------------------------------------------------|------------|-------------|-----------------------|-----------------------|-------------|
| Add   | Import     | Export Delete          | 1                                                                                                    |            |             |                       |                       |             |
| s     | now 10     | ✓ entries              |                                                                                                    |            |             |                       |                       |             |
|       | _ ▲        | Name 👙                 | Description $\stackrel{\diamond}{\Rightarrow}$ Priority $\stackrel{\diamond}{\Rightarrow}$ Time Profile | ♦ Source ♦ | Destination | Caller Number Pattern | Called Number Pattern | \$          |
|       |            | default                | 1                                                                                                    | NXG32      | 123         |                       |                       | EDIT DELETE |
|       |            | in_working             | 1                                                                                                    | NXG32      | NXG32       |                       |                       | EDIT DELETE |
| Sho   | owing 1 to | 0 2 of 2 entries Previ | ous 1 Next                                                                                              |            |             |                       |                       |             |

#### Call Control >> Inbound Routers >> Add

| Name                  | in_working                                 |                                         | Route Display Name                   |              |
|-----------------------|--------------------------------------------|-----------------------------------------|--------------------------------------|--------------|
|                       | Give this route a descriptive name to h    | help you identify it.                   |                                      |              |
| Description           |                                            |                                         |                                      |              |
| Priority              | 1                                          | ~                                       |                                      |              |
|                       | • Priority of route matching. The higher t | the value, the higher the priority. The | range is 1-99                        |              |
| Time Profile          | Any                                        | ~                                       |                                      |              |
| Source                | SIP.NXG32                                  |                                         | Incoming SIP/GSM port/FXO/Group      |              |
| Caller Number Pattern | -                                          |                                         | ► For Agent Prefix Based Routing     |              |
|                       |                                            |                                         |                                      |              |
| Called Number Pattern |                                            |                                         | Routing by Called number             |              |
| Destination           | Trunk:NXG32                                |                                         |                                      |              |
|                       | Hangup 🔺 NXG32                             |                                         | Incoming Server SIP Trunk /Extension | i/Any        |
|                       | Internal Extension                         |                                         |                                      |              |
|                       | Extension                                  |                                         |                                      | SAVE & APPLY |

## **Call Routing**

## Outgoing Call Routing for SIP Server

| Query Pa | ramet      | ers            |                |            |            |              |           |                |                       |                       |   |             |  |
|----------|------------|----------------|----------------|------------|------------|--------------|-----------|----------------|-----------------------|-----------------------|---|-------------|--|
| Add      | Import     | Export         | Delete         |            |            |              |           |                |                       |                       |   |             |  |
| Sho      | w 10       | ∽ entrie       | s              |            |            |              |           |                |                       |                       |   |             |  |
| 0        | <b>^</b> 1 | Name 🔅         | Description \$ | Permission | Priority 🕴 | Time Profile | Source \$ | Destination \$ | Caller Number Pattern | Called Number Pattern | ¢ |             |  |
|          |            | Out            |                | Enterprise | 1          |              | 9         | NXG32          |                       | ÷                     |   | EDIT DELETE |  |
| Show     | ing 1 to   | o 1 of 1 entri | es Previous    | 1 Next     |            |              |           |                |                       |                       |   |             |  |

### Call Control >> Outbound Routers >> Add

| Name                  | Out<br>© Give this route a descriptive name | ne to help vou identify it.       | Route Display Name                              |
|-----------------------|---------------------------------------------|-----------------------------------|-------------------------------------------------|
| Description           |                                             |                                   |                                                 |
| Permission            | Enterprise                                  | ~                                 |                                                 |
| Priority              | 1                                           | ~                                 |                                                 |
|                       | • Priority of route matching. The hi        | igher the value, the higher the p | priority. The range is 1-99                     |
| Time Profile          | Any                                         | ~                                 | SIP Server Trunk/ Extension/ Any                |
| Source                | Extension:9                                 |                                   |                                                 |
| Caller Number Pattern |                                             |                                   | → For Agent Prefix Based Routing                |
| Called Number Pattern |                                             |                                   |                                                 |
| Destination           | SIP.NXG32                                   |                                   | Routing by Called number                        |
|                       | Hangup NX032                                | 2                                 | Dialout Destination SIP/ GSM port/ FXO/ Group   |
|                       | SIP                                         |                                   | Dialout Destination Sir/ USivi port/ TXO/ Group |

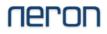

### **SIP Extension Status**

|          | 151011 2                | > SIP Ext                                     | CHISTON  |              |              |                       |                         |             |             |        |
|----------|-------------------------|-----------------------------------------------|----------|--------------|--------------|-----------------------|-------------------------|-------------|-------------|--------|
| / Parame | iters                   |                                               |          |              |              |                       |                         |             |             |        |
| Bulk     | Add Edit                | Import Export                                 | Delete   |              |              |                       |                         |             |             |        |
|          |                         |                                               |          |              |              |                       |                         |             |             |        |
| Show 10  | 0 v entries             |                                               |          |              |              |                       |                         |             |             |        |
|          | 0 v entries<br>Number 👙 | Display Name 🔺                                | Secret 🔶 | Department 🖕 | Permission 🛓 | Client Address        | ⇒ Delay ≜               | Status 🚔 DC | DD ≑        |        |
|          |                         |                                               | Secret 崇 | Department 🛓 | Permission & | Client Address<br>n/a | ≜ <b>Delay</b> ≜<br>n/a | Status 🗍 DC | DD≑<br>EDIT | DELETE |
|          | Number 👙                | Display Name $\stackrel{\mathbb{A}}{\forall}$ |          |              |              |                       |                         |             |             | DELETE |

### **Call CDR and Recordings**

CDR:

Advanced Feature >> CDR and Recording >> CDR

|                                                          | ď                                                                            |                                                                                                 |                          |                                                                                                  |          |                                                                                                    |                                                                                                    |                                                                                              |                                                                                                    |                                                                                                    |                   |       |
|----------------------------------------------------------|------------------------------------------------------------------------------|-------------------------------------------------------------------------------------------------|--------------------------|--------------------------------------------------------------------------------------------------|----------|----------------------------------------------------------------------------------------------------|----------------------------------------------------------------------------------------------------|----------------------------------------------------------------------------------------------|----------------------------------------------------------------------------------------------------|----------------------------------------------------------------------------------------------------|-------------------|-------|
| Rs                                                       |                                                                              |                                                                                                 |                          |                                                                                                  |          |                                                                                                    |                                                                                                    |                                                                                              |                                                                                                    |                                                                                                    |                   |       |
| DRs Query Pa                                             | aram                                                                         |                                                                                                 |                          |                                                                                                  |          |                                                                                                    |                                                                                                    |                                                                                              |                                                                                                    |                                                                                                    |                   |       |
| Start Date                                               |                                                                              | 20: 🗸                                                                                           | 20: 🗸 8 🗸 1 🗸            |                                                                                                  |          | End Date                                                                                                    |                                                                                                    |                                                                                              | 8 🖌 2                                                                                                 | ~                                                                                                    |                   |       |
| Caller                                                   |                                                                              |                                                                                                 |                          |                                                                                                  |          | Called                                                                                                    |                                                                                                    |                                                                                              |                                                                                                    |                                                                                                    |                   |       |
|                                                          |                                                                              |                                                                                                 |                          |                                                                                                  |          | Galled                                                                                                    |                                                                                                    |                                                                                              |                                                                                                    |                                                                                                    |                   |       |
| Min Duration                                             |                                                                              |                                                                                                 |                          |                                                                                                  |          | Max Duration                                                                                                    |                                                                                                    |                                                                                              |                                                                                                    |                                                                                                    |                   |       |
|                                                          |                                                                              |                                                                                                 |                          |                                                                                                  |          |                                                                                                    |                                                                                                    |                                                                                              |                                                                                                    | QUERY                                                                                                    | EXPORT            | RESE  |
|                                                          |                                                                              |                                                                                                 |                          |                                                                                                  |          |                                                                                                    |                                                                                                    |                                                                                              |                                                                                                    | and the second second sec |                   |       |
| s List                                                   |                                                                              |                                                                                                 |                          |                                                                                                  |          |                                                                                                    |                                                                                                    |                                                                                              |                                                                                                    |                                                                                                    |                   | EM    |
| ks List                                                  | Caller                                                                       | Source                                                                                          | Called                   | Destination                                                                                      | DTMF     | Start Time                                                                                                    | End Time                                                                                                    | Duration                                                                                     | CallType                                                                                              | Hangup Cause                                                                                                    | Recording Options | _     |
|                                                          | Caller                                                                       | Source<br>SIP/NXG32                                                                             | Called<br>123            | Destination<br>IVR/123                                                                           | DTMF     | Start Time<br>2023-08-02 11:57:46                                                                                                    | End Time<br>2023-08-02 11:57:56                                                                                                    | Duration<br>00:00:09                                                                         | CallType<br>Inbound                                                                                   | Hangup Cause<br>ANSWERED                                                                                                    | Recording Options | _     |
| Index                                                    | Caller                                                                       |                                                                                                 |                          |                                                                                                  |          |                                                                                                    |                                                                                                    |                                                                                              |                                                                                                    |                                                                                                    | Recording Options | _     |
| Index<br>1                                               |                                                                              | SIP/NXG32                                                                                       | 123                      | IVR/123                                                                                          | t        | 2023-08-02 11:57:46                                                                                                    | 2023-08-02 11:57:56                                                                                                    | 00:00:09                                                                                     | Inbound                                                                                               | ANSWERED                                                                                                    | Recording Options | _     |
| Index<br>1<br>2                                          |                                                                              | SIP/NXG32<br>SIP/NXG32                                                                          | 123<br>123               | IVR/123<br>IVR/123                                                                               | t<br>ttt | 2023-08-02 11:57:46<br>2023-08-02 11:36:11                                                                                                    | 2023-08-02 11:57:56<br>2023-08-02 11:36:33                                                                                                    | 00:00:09<br>00:00:21                                                                         | Inbound                                                                                               | ANSWERED                                                                                                    | Recording Options | _     |
| Index<br>1<br>2<br>3                                     |                                                                              | SIP/NXG32<br>SIP/NXG32<br>SIP/NXG32                                                             | 123<br>123<br>123        | IVR/123<br>IVR/123<br>IVR/123                                                                    | t<br>ttt | 2023-08-02 11:57:46<br>2023-08-02 11:36:11<br>2023-08-02 11:35:30                                                                                                    | 2023-08-02 11:57:56<br>2023-08-02 11:36:33<br>2023-08-02 11:35:47                                                                                                    | 00:00:09<br>00:00:21<br>00:00:16                                                             | Inbound<br>Inbound<br>Inbound                                                                         | ANSWERED<br>ANSWERED<br>ANSWERED                                                                                                    | Recording Options | _     |
| Index<br>1<br>2<br>3<br>4                                |                                                                              | SIP/NXG32<br>SIP/NXG32<br>SIP/NXG32<br>SIP/NXG32                                                | 123<br>123<br>123        | IVR/123<br>IVR/123<br>IVR/123<br>IVR/123                                                         | t<br>ttt | 2023-08-02 11:57:46<br>2023-08-02 11:36:11<br>2023-08-02 11:35:30<br>2023-08-02 11:34:51                                                                                                    | 2023-08-02 11:57:56<br>2023-08-02 11:36:33<br>2023-08-02 11:35:47<br>2023-08-02 11:35:16                                                                                                    | 00:00:09<br>00:00:21<br>00:00:16<br>00:00:24                                                 | Inbound<br>Inbound<br>Inbound<br>Inbound                                                              | ANSWERED<br>ANSWERED<br>ANSWERED                                                                                                    | Recording Options | _     |
| Index<br>1<br>2<br>3<br>4<br>5                           | 5                                                                            | SIP/NXG32<br>SIP/NXG32<br>SIP/NXG32<br>SIP/NXG32<br>SIP/9                                       | 123<br>123<br>123<br>123 | IVR/123<br>IVR/123<br>IVR/123<br>IVR/123<br>SIP/NXG32                                            | t<br>ttt | 2023-08-02 11:57:46<br>2023-08-02 11:36:11<br>2023-08-02 11:35:30<br>2023-08-02 11:34:51<br>2023-08-02 11:32:40                                                                                                    | 2023-08-02 11:57:56<br>2023-08-02 11:36:33<br>2023-08-02 11:35:47<br>2023-08-02 11:35:16<br>2023-08-02 11:35:16                                                                                                    | 00:00:09<br>00:00:21<br>00:00:24<br>00:00:24<br>00:00:00                                     | Inbound<br>Inbound<br>Inbound<br>Outbound                                                             | ANSWERED<br>ANSWERED<br>ANSWERED<br>ANSWERED<br>NO ANSWER                                                                                                    | Recording Options | _     |
| Index<br>1<br>2<br>3<br>4<br>5<br>6                      | 9<br>9                                                                       | SIP/NXG32<br>SIP/NXG32<br>SIP/NXG32<br>SIP/NXG32<br>SIP/9<br>SIP/9                              | 123<br>123<br>123<br>123 | IVR/123<br>IVR/123<br>IVR/123<br>IVR/123<br>SIP/NXG32<br>n/a                                     | t<br>ttt | 2023-08-02 11:57:46<br>2023-08-02 11:36:11<br>2023-08-02 11:35:30<br>2023-08-02 11:34:51<br>2023-08-02 11:32:40<br>2023-08-02 11:31:57                                                                                             | 2023-08-02 11:57:56<br>2023-08-02 11:35:33<br>2023-08-02 11:35:47<br>2023-08-02 11:35:16<br>2023-08-02 11:32:57<br>2023-08-02 11:31:57                                                                                             | 00:00:09<br>00:00:21<br>00:00:16<br>00:00:24<br>00:00:00<br>00:00:00                         | Inbound<br>Inbound<br>Inbound<br>Outbound<br>Outbound                                                 | ANSWERED<br>ANSWERED<br>ANSWERED<br>ANSWERED<br>NO ANSWER<br>FAILED                                                                                                    | Recording Options | _     |
| Index<br>1<br>2<br>3<br>4<br>5<br>6<br>7                 | 9<br>9<br>9                                                                  | SIP/NXG32<br>SIP/NXG32<br>SIP/NXG32<br>SIP/NXG32<br>SIP/9<br>SIP/9<br>SIP/9                     | 123<br>123<br>123<br>123 | IVR/123<br>IVR/123<br>IVR/123<br>IVR/123<br>SIP/NXG32<br>n/a<br>n/a                              | t<br>ttt | 2023-08-02 11:57:46<br>2023-08-02 11:36:11<br>2023-08-02 11:35:30<br>2023-08-02 11:34:51<br>2023-08-02 11:32:40<br>2023-08-02 11:31:57<br>2023-08-02 11:31:00                                                                      | 2023-08-02 11:57:56<br>2023-08-02 11:36:33<br>2023-08-02 11:35:47<br>2023-08-02 11:35:16<br>2023-08-02 11:32:57<br>2023-08-02 11:31:57<br>2023-08-02 11:31:00                                                                      | 00.00.09<br>00.00:21<br>00.00:16<br>00.00:24<br>00:00:00<br>00:00:00<br>00:00:00             | Inbound<br>Inbound<br>Inbound<br>Outbound<br>Outbound<br>Outbound                                     | ANSWERED<br>ANSWERED<br>ANSWERED<br>ANSWERED<br>NO ANSWER<br>FAILED<br>FAILED                                                                                                    | Recording Options | _     |
| Index<br>1<br>2<br>3<br>4<br>5<br>6<br>7<br>8            | 9<br>9<br>9<br>9                                                             | SIP/NXG32<br>SIP/NXG32<br>SIP/NXG32<br>SIP/NXG32<br>SIP/9<br>SIP/9<br>SIP/9<br>SIP/9<br>SIP/9   | 123<br>123<br>123<br>123 | IVR/123<br>IVR/123<br>IVR/123<br>IVR/123<br>SIP/NXG32<br>n/a<br>n/a<br>n/a                       | t<br>ttt | 2023-08-02 11:57:46<br>2023-08-02 11:36:11<br>2023-08-02 11:35:30<br>2023-08-02 11:35:30<br>2023-08-02 11:35:41<br>2023-08-02 11:32:40<br>2023-08-02 11:31:57<br>2023-08-02 11:30:57                                               | 2023-08-02 11:57:56<br>2023-08-02 11:36:33<br>2023-08-02 11:35:47<br>2023-08-02 11:35:16<br>2023-08-02 11:32:57<br>2023-08-02 11:31:57<br>2023-08-02 11:31:00<br>2023-08-02 11:30:57                                               | 00-00-09<br>00-00-21<br>00-00-16<br>00-00-24<br>00-00-00<br>00-00-00<br>00-00-00<br>00-00-00 | Inbound<br>Inbound<br>Inbound<br>Outbound<br>Outbound<br>Outbound<br>Outbound                         | ANSWERED<br>ANSWERED<br>ANSWERED<br>ANSWERED<br>NO ANSWER<br>FAILED<br>FAILED<br>FAILED                                                                                                    | Recording Options | _     |
| 1<br>2<br>3<br>4<br>5<br>6<br>7<br>8<br>9                | 9<br>9<br>9<br>9<br>9<br>9                                                   | SIP/NXG32<br>SIP/NXG32<br>SIP/NXG32<br>SIP/NXG32<br>SIP/9<br>SIP/9<br>SIP/9<br>SIP/9<br>SIP/9   | 123<br>123<br>123<br>123 | IVR/123<br>IVR/123<br>IVR/123<br>IVR/123<br>SIP/NKG32<br>n/a<br>n/a<br>SIP/NKG32                 | t<br>ttt | 2023-08-02 11:57:46<br>2023-08-02 11:36:11<br>2023-08-02 11:36:13<br>2023-08-02 11:35:30<br>2023-08-02 11:32:40<br>2023-08-02 11:31:77<br>2023-08-02 11:31:00<br>2023-08-02 11:30:57<br>2023-08-02 11:30:57                        | 2023-08-02 11:57:56<br>2023-08-02 11:36:33<br>2022-08-02 11:35:47<br>2022-08-02 11:35:47<br>2023-08-02 11:32:57<br>2023-08-02 11:31:57<br>2023-08-02 11:31:00<br>2023-08-02 11:30:57<br>2023-08-02 11:30:57<br>2023-08-02 11:30:57 | 00:00:09<br>00:00:21<br>00:00:16<br>00:00:24<br>00:00:00<br>00:00:00<br>00:00:00<br>00:00:00 | Inbound<br>Inbound<br>Inbound<br>Outbound<br>Outbound<br>Outbound<br>Outbound<br>Outbound             | ANSWERED<br>ANSWERED<br>ANSWERED<br>NO ANSWER<br>FAILED<br>FAILED<br>FAILED<br>NO ANSWER                                                                                                    | Recording Options | FILTE |
| Index<br>1<br>2<br>3<br>4<br>5<br>6<br>7<br>8<br>9<br>10 | 9<br>9<br>9<br>9<br>9<br>9<br>9<br>9<br>9<br>9<br>9<br>9<br>9<br>9<br>9<br>9 | SIP/NX032<br>SIP/NX032<br>SIP/NX032<br>SIP/9<br>SIP/9<br>SIP/9<br>SIP/9<br>SIP/9001<br>SIP/8001 | 123<br>123<br>123<br>123 | IVR/123<br>IVR/123<br>IVR/123<br>SIPAXX32<br>SIPAXX32<br>n/a<br>SIPAXX32<br>SIPAXX32<br>SIPAXX32 | t<br>ttt | 2023-08-02 11:57:46<br>2023-08-02 11:36:11<br>2023-08-02 11:36:50<br>2023-08-02 11:32:50<br>2023-08-02 11:32:40<br>2023-08-02 11:32:40<br>2023-08-02 11:30:57<br>2023-08-02 11:29:00<br>2023-08-02 11:29:00<br>2023-08-02 11:28:38 | 2023-08-02 11:57:56<br>2023-08-02 11:36:33<br>2023-08-02 11:36:37<br>2023-08-02 11:35:16<br>2023-08-02 11:35:17<br>2023-08-02 11:35:7<br>2023-08-02 11:31:00<br>2023-08-02 11:30:57<br>2023-08-02 11:29:00<br>2023-08-02 11:28:38  | 00:00:09<br>00:00:21<br>00:00:24<br>00:00:00<br>00:00:00<br>00:00:00<br>00:00:00<br>00:00:   | Inbound<br>Inbound<br>Inbound<br>Outbound<br>Outbound<br>Outbound<br>Outbound<br>Outbound<br>Outbound | ANSWERED<br>ANSWERED<br>ANSWERED<br>NO ANSWERED<br>FAILED<br>FAILED<br>FAILED<br>NO ANSWER<br>NO ANSWER                                                                                                    | Recording Options | _     |

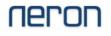

### Recording:

Advanced Feature >> CDR and Recording >> Recording

| DR Record                          |                                                                                                    |
|------------------------------------|----------------------------------------------------------------------------------------------------|
|                                    |                                                                                                    |
| Recording                          | Disable 🗸                                                                                                    |
| Enable Recording of Internal Calls |                                                                                                    |
| Record The Entire Process          |                                                                                                    |
|                                    | • This option will record ringing, IVR voice and queue music into the recording file. If there is no special need, this option does not need to b |

| DR Record                          |                                      |    |                                     |                     |
|------------------------------------|--------------------------------------|----|-------------------------------------|---------------------|
|                                    |                                      |    |                                     |                     |
| Recording                          | Disable                              |    |                                     | Select the Location |
| Enable Recording of Internal Calls | Disable<br>SD/TF<br>USB              |    |                                     |                     |
| Record The Entire Process          | Net Drive                            |    |                                     |                     |
| Record Trunks                      | Available<br>Please entry for search |    | Selected<br>Please entry for search |                     |
|                                    | NXG32 (SIP)                          |    |                                     |                     |
| Select Trunk or                    |                                      |    |                                     |                     |
| Extension                          |                                      |    |                                     |                     |
|                                    | selected 0/1 items                   |    | selected 0/0 items                  |                     |
| Record Extensions                  | Avaliable                            |    | Selected                            |                     |
|                                    | Please entry for search              |    | Please entry for search             |                     |
|                                    | 🗋 8001 - 8001 (default)              |    |                                     |                     |
|                                    | 🗍 9 - 9 (default)                    | >> |                                     |                     |

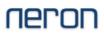

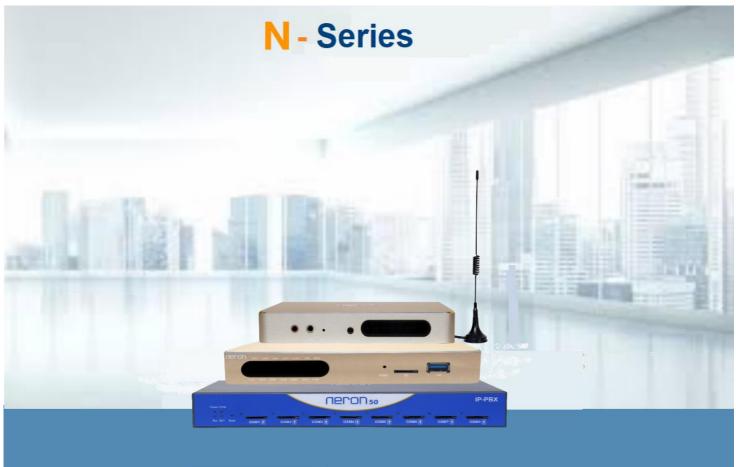

VoIP FXO/FXS and GSM Gateway | SIP IP PBX

Support Portal : www.voipindia.com Email Helpdesk : support@nerontech.com support@voicnetworks.com

| Customer HelpDesk No. | : | +91.9999.121.666 |
|-----------------------|---|------------------|
| Partner HelpDesk No.  | : | +91.8587.000.818 |
| Sales Desk No.        | 0 | +91.7777.022.022 |

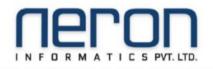